Т

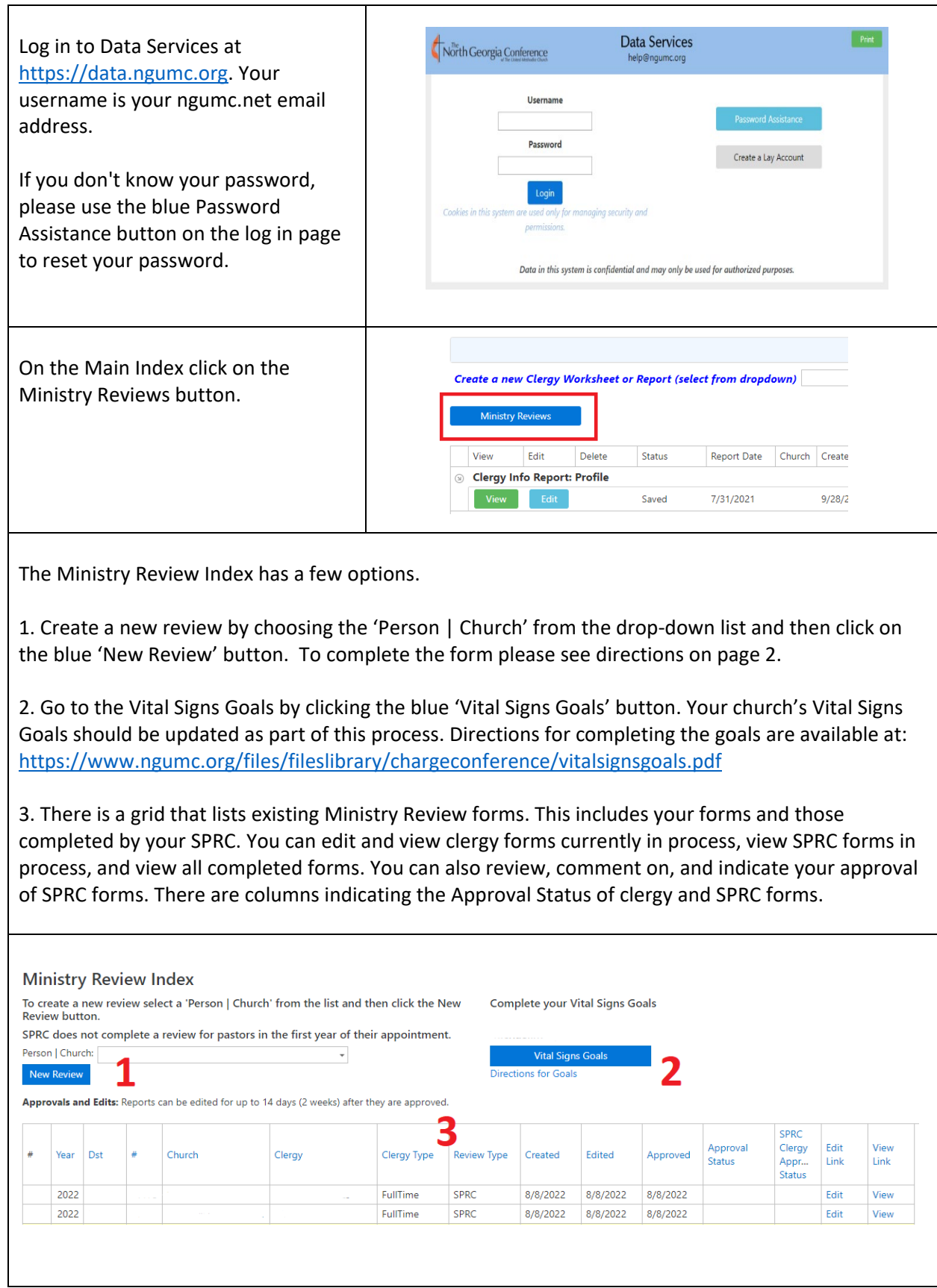

There are 4 types of SPRC Forms. The system will automatically create the appropriate report.

- 1. Ministry Review for Part Time and Full Time Local Pastors
- 2. Ministry Review for Deacons, Provisional Deacons
- 3. Ministry Review for Elders, Provisional Elders, Other
- 4. Review for Pastors in Their First Year

This review document allows the pastor to consider the leadership qualities and vocational competencies of himself/herself, the strengths and challenges of the congregation, and the ways in which the SPRC can intentionally support and encourage the pastor.

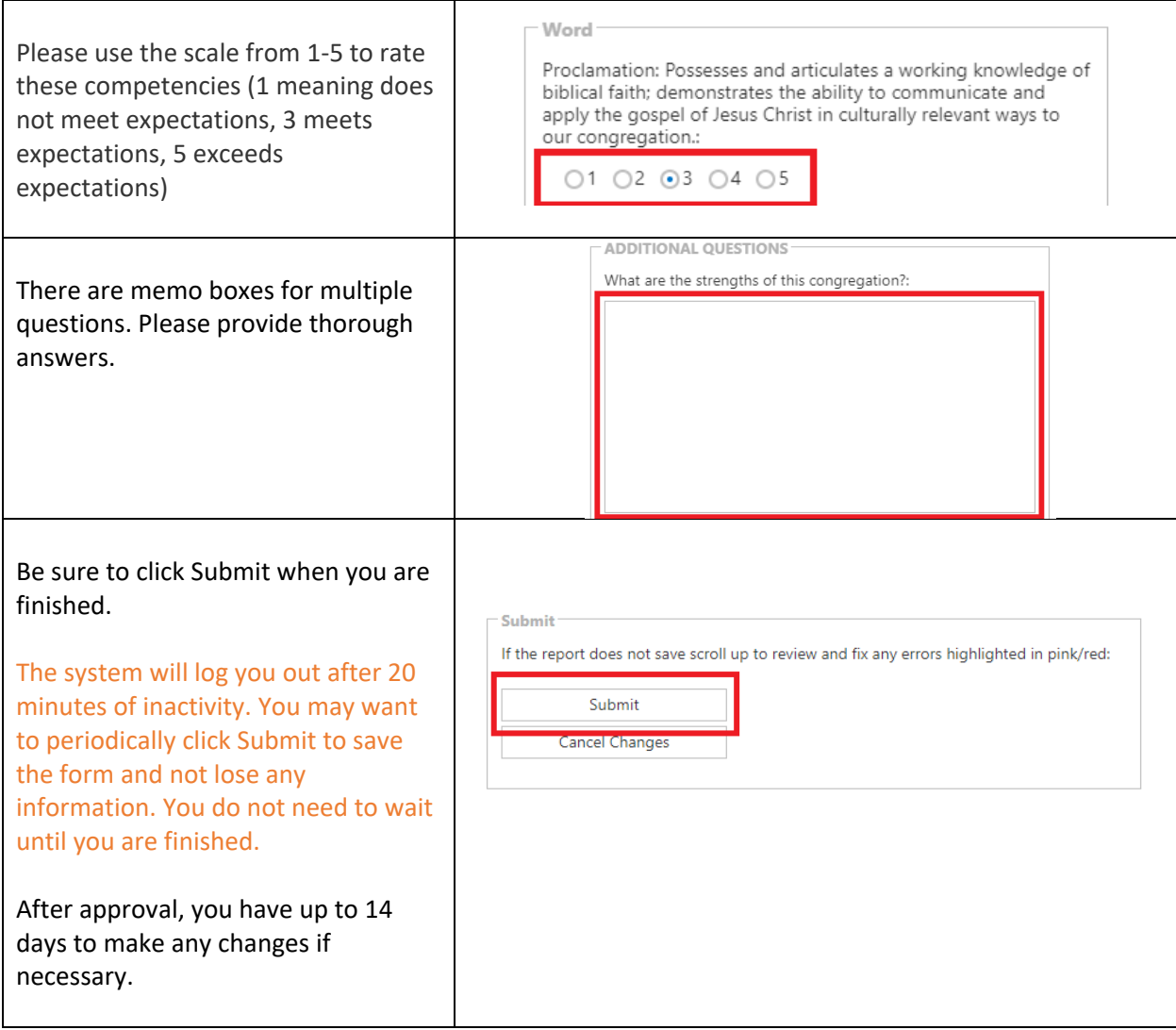